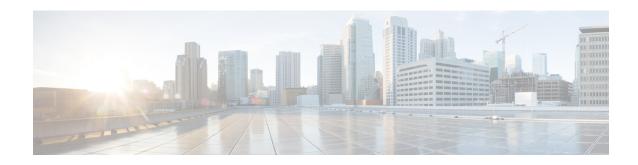

## **CVP Subdialog Return**

For a Cisco Unified CVP Voice application invoked as a subdialog, the CVP Subdialog Return element must be used to return data back to the calling application. The element should be used in place of Hang Up elements throughout the call flow. Like a Hang Up element, the element has no exit states.

Note

There is one exception to the above description. If the voice application will only ever be called by a Subdialog Invoke element (that is, never by Unified ICM), then the Subdialog Start and Subdialog Return elements may be used instead. Refer to

The settings for this element are used to define what data to pass back to the calling application. The Caller Input setting must be assigned a value in order for the application to validate, since it is required to have a value. Each element setting corresponds to an ICM ECC external variable name, and therefore the configuration values must conform to requirements associated with ICM ECC variables. Refer to the Unified CVP documentation for further details.

The CVP Subdialog Return element can be used to enable multiple types of transfer in call failure conditions. In case of a Hook Flash (HF) or Two B-Channel Transfer (TBCT) transfer, for example, <code>Caller Input</code> should be set to the transfer destination number prefixed with *HF* or *TBCT* (as in HF800xxxxxxx or TBCT800xxxxxxxx). An HF or TBCT transfer will be invoked after the <code>Caller Input</code> was passed back from the CVP Subdialog Return element.

- Settings, on page 1
- Exit States, on page 2
- Folder and Class Information, on page 2

## **Settings**

| Name (Label)                   | Туре   | Req'd | Single<br>Setting<br>Value | Substitution<br>Allowed | Default | Notes                                                                                  |
|--------------------------------|--------|-------|----------------------------|-------------------------|---------|----------------------------------------------------------------------------------------|
| caller_input (Caller Input)    | string | Yes   | true                       | true                    | None    | Required return argument that holds a value to be returned to the calling application. |
| FromExtVXML0 (External VXML 0) | string | No    | true                       | true                    | None    | Optional return argument that is returned to the calling application.                  |

| FromExtVXML1 (External VXML 1) | string | No | true | true | None | Optional return argument that is returned to the calling application. |
|--------------------------------|--------|----|------|------|------|-----------------------------------------------------------------------|
| FromExtVXML2 (External VXML 2) | string | No | true | true | None | Optional return argument that is returned to the calling application. |
| FromExtVXML3 (External VXML 3) | string | No | true | true | None | Optional return argument that is returned to the calling application. |

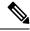

Note

The following characters are not allowed in the return arguments:

<>"'&

## **Exit States**

| Name | Notes                            |
|------|----------------------------------|
| done | The element is successfully run. |

## **Folder and Class Information**

| Studio Element Folder Name | Class Name                                                                   |
|----------------------------|------------------------------------------------------------------------------|
| Cisco                      | com. audium. server. voice Element. internal. Cisco Subdialog Return Element |